# Lab 5 Exercise - A little Linear Regression

Jonathon Hare (jsh2@ecs.soton.ac.uk)

February 27, 2024

This is the exercise that you need to work through **on your own** after completing the fifth lab session. You'll need to write up your results/answers/findings and submit this to ECS handin as a PDF document along with the other lab exercises near the end of the module (1 pdf document per lab).

You should use *no more* than one side of A4 to cover your responses to *this* exercise. This exercise is worth 5% of your overall module grade.

### **1 An initial attempt**

In the lab exercise you built and trained a couple of CNNs for image classification. Your now going to try something different and build some CNNs for image-to-vector regression task - in particular you're going to implement a network that takes an image of a scatter plot, and predicts the parameters of the line of best fit.

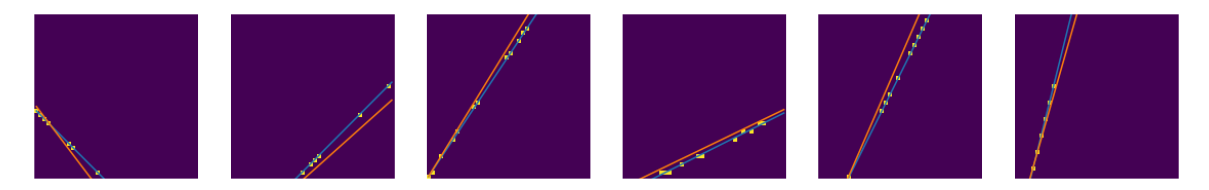

The following code is used to generate the datasets for this task (get it in a useable form here: https: //gist.github.com/jonhare/73a59dcc5416729548a086a983e81f07):

```
import torch
from torchvision import transforms
from torch.utils.data import Dataset
class MyDataset(Dataset):
  def \text{1 n i t } (self, size =5000, dim =40, random offset =0):
          \textbf{super}(\text{MyDataset}, \text{self}). \text{1} \text{init}.
          self.size = sizeself.dim = dimself.random_of fset = random_of fsetdef \_{\text{--getitem}\_\text{--}}(self, index):
       if index > = len(self):
            raise IndexError('{} index out of mange'. format (self...class.....name...))
       rng\_state = torch.get\_rng\_state()torch. manual_seed (index + self. random_offset)
       while True :
          img = torch \cdot zeros (self \cdot dim, self \cdot dim)dx = \text{torch} \cdot \text{randint}(-10, 10, (1,)), \text{dtype} = \text{torch} \cdot \text{float})dy = torch.randint (-10, 10, (1,)), dtype=torch.float)
          c = torch.randint (-20, 20, (1)), dtype=torch.float)
          params = torch.cat ((dy/dx, c))xy = torch.randint (0, \text{img} \cdot \text{shape}[1], (20, 2), \text{ dtype=torch}. float)
```

```
xy[:, 1] = xy[:, 0] * params [0] + params [1]xy. round_{-}()xy = xy \mid xy[:, 1] > 0xy = xy [xy[:, 1] < self.dim]xy = xy [xy[:, 0] < self.dim]for i in range (xy \text{shape}[0]):
            x, y = xy[i][0], self.dim - xy[i][1]\lim_{y \to 0} \left[ \text{int}(y) , \text{int}(x) \right] = 1if img. sum() > 2:
            break
       torch.set_rng_state(rng_state)
       return img. unsqueeze (0), params
  def \ =\n \begin{bmatrix}\n \text{self}\n \end{bmatrix}return self.size
train\_data = MyDataset()val_data = MyDataset (size=500, random_offest=33333)test_data = MyDataset ( size=500, random offset=99999)
```
#### 1.1 A simple CNN baseline (2 marks)

Implement the following CNN model, and train it using Adam (default parameters) for 100 epochs (use a GPU and be prepared to wait 6 or 7 minutes!). Use shuffled batches of 128 items. State the loss function you're using. **Comment** on the performance of the model.

```
Convolution2D, channels=48, size=3x3, stride=1, padding=1
ReLU
Linear, 128 outputs
ReLU
Linear, 2 outputs
```
## **2 A second attempt**

Clearly the CNN implemented in Section 1 has many parameters in its final hidden layers. One common way of reducing this is to use Global Max Pooling to flatten the feature maps into a vector (called AdaptiveMaxPool2d in PyTorch).

```
2.1 A simple CNN with global pooling (1 mark)
```
Implement the following CNN model, and train it using Adam (default parameters) for 100 epochs. Use shuffled batches of 128 items. **Comment** on the model performance.

```
Convolution2D, channels=48, size=3x3, stride=1, padding=1
ReLU
Convolution2D, channels=48, size=3x3, stride=1, padding=1
ReLU
Global Max Pool
Linear, 128 outputs
ReLU
Linear, 2 outputs
```
## **3 Something that actually works?**

The two models so far likely have a few issues. We're now going to try and fix this.

#### 3.1 Let's regress (2 marks)

Modify the model from Section 2 as follows:

- 1. Modify the number of input channels to the first convolutional layer to be 3 instead of 1
- 2. In the forward pass, before the first convolution, modify the input, x, using the following code:

```
idxx = <b>torch</b>.repeat<u>-interleave</u> (torch.arange (-20, 20, dtype=torch.float).unsqueeze (0) / 40.0,
      repeats = 40, dim = 0). to (x. device)idxy = idxx. clone (). t()idx = <b>torch</b>.<b>stack</b>(<math>\lceil</math>idxx, <b>idxy</b><math>\rceil</math>).<b>unsqueeze</b>(0)idx = torch repeat interleave (idx, repeats=x . shape [0], dim=0)
x = \text{torch} \cdot \text{cat} ([x, \text{idx}], \text{dim=1})
```
Train the modified model using Adam (default parameters) for 100 epochs. Use shuffled batches of 128 items. **Comment** on the model performance. **Describe** the rationale for the modification that was made.